# ALGORITMO FFT(Fast Fourier Transform)

- L'algoritmo FFT è uno strumento molto efficiente per il calcolo della DFT .
- Comporta una sostanziale riduzione del numero di operazioni richieste
- Si applica al caso  $N = 2^p$
- Richiede  $2N \log_2 N$  operazioni in luogo delle  $N^2$  richieste per la DFT
- Si basa fondamentalmente sulle proprietà di  $e^{-i2\pi/N}$  e sulla decomposizione binaria degli indici k ed m
- Il calcolo viene eseguito in *<sup>p</sup>* passi mediante l'introduzione di *<sup>p</sup>* vettori detti vettori intermedi
- Dopo il calcolo dell'ultimo vettore intermedio, le sue componenti vanno riordinate attraverso un'operazione di BIT-REVERSAL per ottenere le componenti della DFT.

### **Richiami sulla DFT**

 Sia f un segnale periodico di periodo N rappresentato dal vettore N-dimensionale di componenti f[0], f[1], ….., f[N-1]

Si definisce **Trasformata di Fourier Discreta** (DFT) del segnale f :

$$
F[k] = \sum_{m=0}^{N-1} f[m] e^{-i\frac{2\pi}{N}km} \quad \forall k = 0, 1, ..., N-1
$$

**Formula di inversione**:

$$
f[m] = \frac{1}{N} \sum_{k=0}^{N-1} F[k] e^{i \frac{2\pi}{N} km} \quad \forall m = 0, 1, ..., N-1
$$

La DFT di un vettore può essere calcolata attraverso un prodotto matrice-vettore introducendo la matrice A (di dimensione N×N) t.c. $A_{km} = e^{-i\frac{2\pi}{N}km}$  $A_{km} = e^{-i\frac{2}{l}}$  $= e^{-i\frac{2\pi}{N}}$ 

Infatti:  $(A \cdot f)[k] = \sum_{k=0}^{N-1} A_{km}f[m] = \sum_{k=0}^{N-1} e^{-i\frac{2\pi}{N}km}f[m] = F[k]$  $m = 0$  $\frac{2\pi}{N}$ km  $\sum_{n=1}^{N-1}$   $\sum_{n=1}^{N-1}$   $-i\frac{2}{3}$  $\cdot f$ )[k] =  $\sum_{m=0}^{N-1} A_{km} f[m] = \sum_{m=0}^{N-1} e^{-i\frac{2\pi}{N}km} f[m] = F[k]$   $\longrightarrow$   $F = A \cdot f$ 

Il prodotto matrice-vettore Af richiede il calcolo di N prodotti per ogni componente di F. Essendo N le componenti di F, il costo computazionale totale sarà  $N^2$ 

# **Algoritmo FFT**

 L'algoritmo FFT (Fast Fourier Transform) è basato su un metodo estremamente efficiente per il calcolo della DFT, con una sostanziale riduzione del tempo di calcolo attraverso una riduzione del numero di operazioni.

Assumiamo che N sia un potenza di 2:  $N = 2^p$ N  $W = e^{-i\frac{2}{l}}$ Introducendo  $W = e^{-i\frac{2\pi}{N}}$  la DFT può essere riscritta come  $F[k] = \sum_{m=0}^{N-1} f[m] W^{km}$ <br>La FFT si basa fondamentalmente su 2 ingredienti:

- le proprietà di <sup>W</sup>
- la decomposizione binaria degli indici k ed m

### **1) PROPRIETÀ DI W**

Se q=0,1,...,N-1   
\nInfatti: 
$$
W^q = e^{-i\frac{2\pi}{N}q}
$$
   
\nIn particular, we get  $(W^q)^N = e^{-i\frac{2\pi}{N}q^N} = e^{-i2\pi q} = 1$   
\nIn particular, we get  $W^q = e^{-i\frac{2\pi}{N}q} = e^{-i2\pi q} = 1$   
\nInfatti:  $W^q = e^{-i\frac{2\pi}{N}q} = e^{-i\frac{2\pi}{N}n^p} = e^{-i2\pi n} = 1$ 

$$
m = 2^{p-1}m_{p-1} + 2^{p-2}m_{p-2} + ... + 2^2 m_2 + 2^1 m_1 + m_0
$$
  
\n
$$
k = 2^{p-1}k_{p-1} + 2^{p-2}k_{p-2} + ... + 2^2 k_2 + 2^1 k_1 + k_0
$$
  $m_i, k_i \in \{0,1\}$ 

<sup>e</sup> <sup>e</sup> <sup>e</sup> <sup>1</sup> 2i <sup>n</sup> <sup>n</sup> <sup>2</sup> <sup>22</sup> <sup>q</sup> <sup>i</sup> N2i <sup>q</sup> <sup>p</sup> <sup>p</sup> <sup>=</sup> <sup>=</sup> <sup>=</sup> <sup>=</sup> <sup>−</sup> <sup>π</sup> <sup>π</sup> <sup>−</sup> <sup>π</sup> <sup>−</sup> **2) DECOMPOSIZIONE BINARIA DEGLI INDICI k, m** <sup>m</sup> k, { }1,0 <sup>k</sup> <sup>2</sup> <sup>k</sup> <sup>2</sup> <sup>k</sup> <sup>2</sup> <sup>k</sup> <sup>2</sup> <sup>k</sup> <sup>k</sup> <sup>m</sup> <sup>2</sup> <sup>m</sup> <sup>2</sup> <sup>m</sup> <sup>2</sup> <sup>m</sup> <sup>2</sup> <sup>m</sup> <sup>m</sup> <sup>i</sup> <sup>i</sup> <sup>1</sup> <sup>0</sup> <sup>1</sup> <sup>2</sup> <sup>2</sup> <sup>p</sup> <sup>2</sup> <sup>p</sup> <sup>2</sup> <sup>p</sup> <sup>1</sup> <sup>p</sup> <sup>1</sup> <sup>1</sup> <sup>0</sup> <sup>1</sup> <sup>2</sup> <sup>2</sup> <sup>p</sup> <sup>2</sup> <sup>p</sup> <sup>2</sup> <sup>p</sup> <sup>1</sup> <sup>p</sup> <sup>1</sup> <sup>∈</sup> <sup>=</sup> <sup>+</sup> <sup>+</sup> <sup>+</sup> <sup>+</sup> <sup>+</sup> <sup>=</sup> <sup>+</sup> <sup>+</sup> <sup>+</sup> <sup>+</sup> <sup>+</sup> <sup>−</sup> <sup>−</sup> <sup>−</sup> <sup>−</sup> <sup>−</sup> <sup>−</sup> <sup>−</sup> <sup>−</sup> KK Il prodotto mk si potrà quindi esprimere: ( ) ( ) ( ) ( ) <sup>2</sup> <sup>1</sup> <sup>0</sup> <sup>2</sup> <sup>p</sup> <sup>2</sup> <sup>p</sup> <sup>2</sup> <sup>p</sup> <sup>1</sup> <sup>p</sup> <sup>1</sup> <sup>0</sup> <sup>0</sup> <sup>1</sup> <sup>1</sup> <sup>1</sup> <sup>2</sup> <sup>1</sup> <sup>2</sup> <sup>p</sup> <sup>2</sup> <sup>1</sup> <sup>p</sup> <sup>2</sup> <sup>p</sup> <sup>1</sup> <sup>1</sup> <sup>p</sup> <sup>1</sup> <sup>1</sup> <sup>0</sup> <sup>p</sup> <sup>2</sup> <sup>1</sup> <sup>p</sup> <sup>2</sup> <sup>2</sup> <sup>p</sup> <sup>2</sup> <sup>2</sup> <sup>p</sup> <sup>2</sup> <sup>p</sup> <sup>2</sup> <sup>p</sup> <sup>2</sup> <sup>p</sup> <sup>1</sup> <sup>p</sup> <sup>2</sup> <sup>p</sup> <sup>1</sup> <sup>p</sup> <sup>2</sup> <sup>0</sup> <sup>p</sup> <sup>1</sup> <sup>1</sup> <sup>p</sup> <sup>1</sup> <sup>2</sup> <sup>p</sup> <sup>1</sup> <sup>2</sup> <sup>p</sup> <sup>2</sup> <sup>p</sup> <sup>1</sup> <sup>p</sup> <sup>2</sup> <sup>p</sup> <sup>1</sup> <sup>p</sup> <sup>1</sup> <sup>p</sup> <sup>1</sup> <sup>p</sup> <sup>1</sup> <sup>m</sup> <sup>2</sup> <sup>k</sup> <sup>2</sup> <sup>k</sup> <sup>2</sup> <sup>k</sup> 2k <sup>k</sup> <sup>m</sup> <sup>2</sup> <sup>2</sup> <sup>k</sup> <sup>2</sup> <sup>2</sup> <sup>k</sup> <sup>2</sup> <sup>2</sup> <sup>k</sup> <sup>2</sup> 2k <sup>2</sup> <sup>k</sup> <sup>m</sup> <sup>2</sup> <sup>2</sup> <sup>k</sup> <sup>2</sup> <sup>2</sup> <sup>k</sup> <sup>2</sup> <sup>2</sup> <sup>k</sup> <sup>2</sup> 2k <sup>2</sup> <sup>k</sup> mk <sup>m</sup> <sup>2</sup> <sup>2</sup> <sup>k</sup> <sup>2</sup> <sup>2</sup> <sup>k</sup> <sup>2</sup> <sup>2</sup> <sup>k</sup> <sup>2</sup> 2k <sup>2</sup> <sup>k</sup> <sup>+</sup> <sup>+</sup> <sup>+</sup> <sup>+</sup> <sup>+</sup> <sup>+</sup> <sup>+</sup> <sup>+</sup> <sup>+</sup> <sup>+</sup> <sup>+</sup> <sup>+</sup> <sup>+</sup> <sup>+</sup> <sup>+</sup> <sup>+</sup> <sup>+</sup> <sup>=</sup> <sup>+</sup> <sup>+</sup> <sup>+</sup> <sup>+</sup> <sup>+</sup> <sup>+</sup> <sup>−</sup> <sup>−</sup> <sup>L</sup> <sup>L</sup> <sup>M</sup>LL ( ) ( ) ( ) ( ) <sup>2</sup> <sup>1</sup> <sup>0</sup> <sup>2</sup> <sup>p</sup> <sup>2</sup> <sup>p</sup> <sup>2</sup> <sup>p</sup> <sup>1</sup> <sup>p</sup> <sup>1</sup> <sup>0</sup> <sup>0</sup> <sup>1</sup> <sup>1</sup> <sup>3</sup> <sup>2</sup> <sup>p</sup> <sup>2</sup> <sup>p</sup> <sup>1</sup> <sup>p</sup> <sup>1</sup> <sup>p</sup> <sup>1</sup> <sup>0</sup> <sup>p</sup> <sup>2</sup> <sup>1</sup> <sup>p</sup> <sup>1</sup> <sup>2</sup> <sup>p</sup> <sup>p</sup> <sup>2</sup> <sup>p</sup> <sup>4</sup> <sup>p</sup> <sup>p</sup> <sup>1</sup> <sup>p</sup> <sup>3</sup> <sup>p</sup> <sup>p</sup> <sup>2</sup> <sup>0</sup> <sup>p</sup> <sup>1</sup> <sup>1</sup> <sup>p</sup> <sup>2</sup> <sup>p</sup> <sup>p</sup> <sup>2</sup> <sup>p</sup> <sup>3</sup> <sup>p</sup> <sup>p</sup> <sup>1</sup> <sup>p</sup> <sup>2</sup> <sup>p</sup> <sup>p</sup> <sup>1</sup> <sup>m</sup> <sup>2</sup> <sup>k</sup> <sup>2</sup> <sup>k</sup> <sup>2</sup> <sup>k</sup> 2k <sup>k</sup> <sup>m</sup> <sup>2</sup> <sup>k</sup> <sup>2</sup> <sup>k</sup> <sup>2</sup> <sup>2</sup> <sup>k</sup> <sup>2</sup> <sup>k</sup> <sup>m</sup> <sup>2</sup> <sup>2</sup> <sup>k</sup> <sup>2</sup> <sup>2</sup> <sup>k</sup> <sup>2</sup> <sup>k</sup> <sup>2</sup> <sup>k</sup> <sup>2</sup> <sup>k</sup> mk <sup>m</sup> <sup>2</sup> <sup>2</sup> <sup>k</sup> <sup>2</sup> <sup>2</sup> <sup>k</sup> <sup>2</sup> <sup>2</sup> <sup>k</sup> <sup>2</sup> <sup>k</sup> <sup>2</sup> <sup>k</sup> <sup>+</sup> <sup>+</sup> <sup>+</sup> <sup>+</sup> <sup>+</sup> <sup>+</sup> <sup>+</sup> <sup>+</sup> <sup>+</sup> <sup>+</sup> <sup>+</sup> <sup>+</sup> <sup>+</sup> <sup>+</sup> <sup>+</sup> <sup>+</sup> <sup>+</sup> <sup>=</sup> <sup>+</sup> <sup>+</sup> <sup>+</sup> <sup>⋅</sup> <sup>+</sup> <sup>+</sup> <sup>+</sup> <sup>−</sup> <sup>−</sup> <sup>−</sup> <sup>−</sup> <sup>−</sup> <sup>−</sup> <sup>−</sup> <sup>−</sup> <sup>−</sup> <sup>−</sup> <sup>−</sup> <sup>−</sup> <sup>−</sup> <sup>−</sup> <sup>−</sup> <sup>−</sup> <sup>−</sup> <sup>−</sup> <sup>−</sup> <sup>−</sup> LLM LL da cui:

mk = 
$$
m_{p-1}(2^{p-2}2^p k_{p-1} + 2^{p-3}2^p k_{p-2} + \cdots + 2 \cdot 2^p k_2 + 2^p k_1 + 2^{p-1} k_0) +
$$
  
\n $m_{p-2}(2^{p-3}2^p k_{p-1} + 2^{p-4}2^p k_{p-2} + \cdots + 2^p k_2 + 2^{p-1} k_1 + 2^{p-2} k_0) +$   
\n $\vdots$   
\n $m_1 (2^p k_{p-1} + 2^{p-1} k_{p-2} + \cdots + 2^3 + 2^2 k_1 + 2^k k_0) +$   
\n $m_0 \underbrace{(2^{p-1} k_{p-1} + 2^{p-2} k_{p-2} + \cdots + 2^2 k_2 + 2k_1 + k_0)}_{p-2} + \cdots + 2^2 k_2 + 2k_1 + k_0}$ 

Avendo espresso il prodotto mk come somma di vari termini (che indichiamo genericamente con a, b ,c …) possiamo esprimere:

$$
W^{\text{mk}} = W^{a+b+c+\cdots} = W^a \cdot W^b \cdot W^c \cdots
$$

Dalle proprietà di W, è però noto che se q è multiplo di 2<sup>p</sup>, W<sup>q</sup>=1

Nello sviluppo di mk, tutti gli addendi multipli di 2<sup>p</sup> non daranno alcun contributo e possono essere ignorati. Gli unici a dare contributo sono quelli sottolineati.

Proliamo: 
$$
c_{0} = 2^{p-1}k_{0}m_{p-1}
$$

\n
$$
c_{1} = (2^{p-1}k_{1} + 2^{p-2}k_{0})m_{p-2}
$$

\n
$$
\vdots
$$

\n
$$
c_{p-1} = (2^{p-1}k_{p-1} + 2^{p-2}k_{p-2} + \cdots + 2k_{1} + k_{0})m_{0}
$$

\nW<sup>mk</sup> = W<sup>c<sub>0</sub></sup> · W<sup>c<sub>1</sub></sup> ··· · W<sup>c<sub>p-1</sub></sup>

\nRitornando alla formula della DFT possiamo quindi esprimee tutto in funzione degli indici m<sub>i</sub>, k<sub>i</sub>: F[k] = F[k<sub>p-1</sub>, k<sub>p-2</sub>, ··· , k<sub>1</sub>, k<sub>0</sub>]

\n
$$
f[m] = f[m_{p-1}, m_{p-2}, \cdots, m_{1}, m_{0}]
$$

\nF[k<sub>p-1</sub>, k<sub>p-2</sub>, ··· , k<sub>1</sub>, k<sub>0</sub>] = 
$$
\sum_{m_{0}=0}^{1} \sum_{m_{1}=0}^{1} \cdots \sum_{m_{p-2}=0}^{1} \sum_{m_{p-1}=0}^{1} f[m_{p-1}, m_{p-2}, \cdots, m_{1}, m_{0}] W^{c_{0}} \cdot W^{c_{1}} \cdots W^{c_{p-1}}
$$

Esplicitando i vettori intermedi e facendo attenzione agli indici da cui dipendono:

$$
f^{(1)}[k_0, m_{p-2}, \cdots, m_1, m_0] = \sum_{m_{p-1}=0}^{1} f[m_{p-1}, m_{p-2}, \cdots, m_1, m_0] W^{c_0}
$$
  

$$
f^{(2)}[k_0, k_1, \cdots, m_1, m_0] = \sum_{m_{p-2}=0}^{1} f^{(1)}[k_0, m_{p-2}, \cdots, m_1, m_0] W^{c_1}
$$
  

$$
\vdots
$$
  

$$
f^{(p)}[k_0, k_1, \cdots, k_{p-2}, k_{p-1}] = \sum_{m_0=0}^{1} f^{(p-1)}[k_0, k_1, \cdots, k_{p-2}, m_0] W^{c_{p-1}}
$$

**Esempio:** p=4 ; N=2<sup>p</sup>=16

p

La formula della FFT diventa:

$$
F[k_3, k_2, k_1, k_0] = \sum_{m_0=0}^{1} \sum_{m_1=0}^{1} \sum_{m_2=0}^{1} \sum_{m_3=0}^{1} f[m_3, m_2, m_1, m_0] W^{c_0} \cdot W^{c_1} \cdot W^{c_2} \cdot W^{c_3}
$$

mentre per i c<sub>i</sub>:  $c_0 = 2^3 k_0 m_3$  $_1 = (2^3 \text{ k}_1 + 2^2 \text{ k}_0) \text{m}_2$  $A_3 = (2^3 k_3 + 2^2 k_2 + 2k_1 + k_0) m_0$  $_2 = (2^3 k_2 + 2^2 k_1)$  $c_3 = (2^3k_3 + 2^2k_2 + 2k_1 + k_0)m_1$ <br>  $c_3 = (2^3k_3 + 2^2k_2 + 2k_1 + k_0)m_1$  $c_2 = (2^3k_2 + 2^2k_1 + 2k_0)m$  $c_1 = (2^3k_1 + 2^2k_0)$ m

**Costo computazionale**: ∀ componente di F è richiesto il calcolo di p sommatorie (essendo N=2 $P \rightleftharpoons$  p=log<sub>2</sub>N) ognuna contenente due termini.

$$
\begin{array}{c}\n\hline\n\end{array}
$$

Costo ∀ componente : 2log<sub>2</sub>N Costo totale :  $2Nlog<sub>2</sub>N$ 

# **Implementazione della FFT**

 L'implementazione della FFT si esegue in passi successivi attraverso l'introduzione deicosidetti p **vettori intermedi** <sup>f</sup>(i).

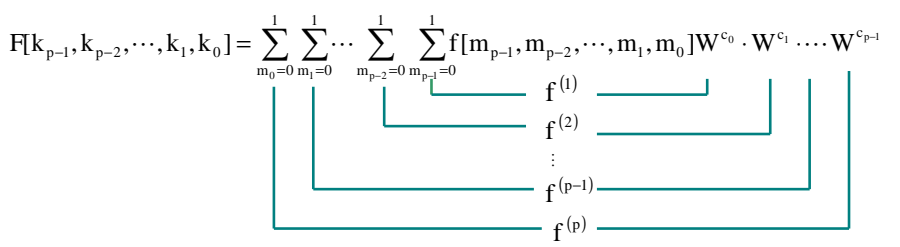

Il primo vettore intermedio  $f^{(1)}$  (calcolato a partire dal vettore f di input) diventa l'argomento della seconda sommatoria per il calcolo del secondo vettore intermedio f<sup>(2)</sup> e così via.

I vettori intermedi: 
$$
f^{(1)}[k_0, m_2, m_1, m_0] = \sum_{m_3=0}^{1} f[m_3, m_2, m_1, m_0]W^{c_0}
$$
  
\n $f^{(2)}[k_0, k_1, m_1, m_0] = \sum_{m_2=0}^{1} f^{(1)}[k_0, m_2, m_1, m_0]W^{c_1}$   
\n $f^{(3)}[k_0, k_1, k_2, m_0] = \sum_{m_1=0}^{1} f^{(2)}[k_0, k_1, m_1, m_0]W^{c_2}$   
\n $f^{(4)}[k_0, k_1, k_2, k_3] = \sum_{m_0=0}^{1} f^{(3)}[k_0, k_1, k_2, m_0]W^{c_3}$ 

Dopo il calcolo del quarto vettore intermedio si arriva a:

 $F[k_3, k_2, k_1, k_0] = f^{(4)}[k_0, k_1, k_2, k_3]$ 

La componente  $[k_3, k_2, k_1, k_0]$  del vettore F coincide con la componente  $[k_0, k_1, k_2, k_3]$  del vettore  $f^{(4)}$ . Una volta ottenuto il quarto vettore intermedio, bisogna riordinare le sue componenti attraverso un'operazione di BIT-REVERSAL per ottenere le componenti di F nel giusto ordine.

Per esempio: $F_{k}^{1}$ ] =  $F_{k_{3}}^{0}, \begin{bmatrix} 0, 0, 1 \\ k_{2} \end{bmatrix}$  =  $f^{(4)}[1, 0, 0, 0]$  =  $f^{(4)}[8]$  $F[0] = F[0, 0, 0, 0, 0] = f^{(4)}[0, 0, 0, 0, 0] = f^{(4)}[0]$  $[1]$  = F[0, 0, 0, 1] = f<sup>(4)</sup>[1, 0, 0, 0]<br> $[k_3 \ k_2 \ k_1 \ k_0]$  $[0]$  = F[0, 0, 0, 0] = f<sup>(4)</sup>[0, 0, 0, 0<sub>k</sub>  $=\Gamma[\mathbf{U},\mathbf{U},\mathbf{U},\mathbf{U},\mathbf{I}]=\Gamma\left[\mathbf{I},\mathbf{U},\mathbf{U},\mathbf{U}\right]=\Gamma\left[\mathbf{I},\mathbf{U},\mathbf{U},\mathbf{U}\right]$  $=\Gamma[0, 0, 0, 0] = 1 \quad [\begin{matrix} 0, 0, 0 \end{matrix}] = \begin{matrix} 0, 0, 0, 0 \end{matrix}] =$ 

## **Schema a farfalla**

Calcoliamo esplicitamente alcune componenti di 2 vettori intermedi.

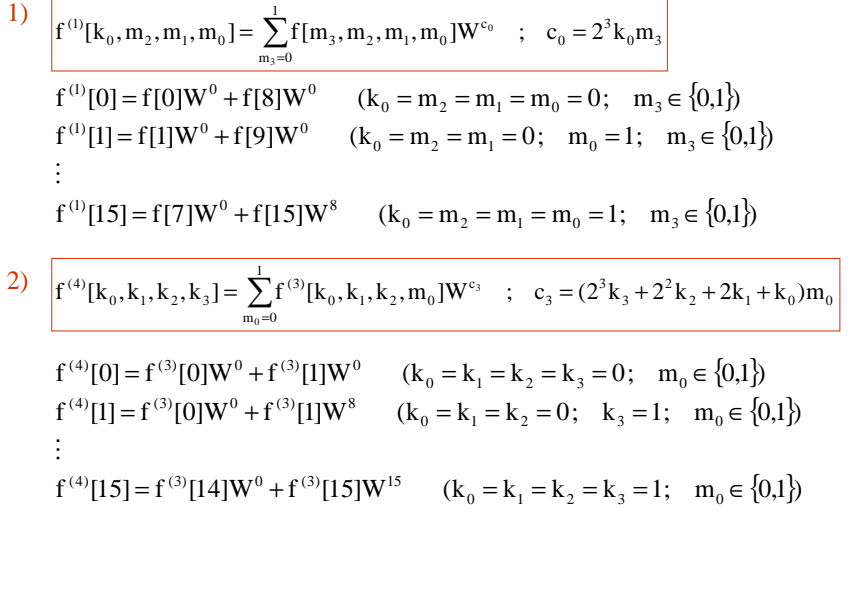

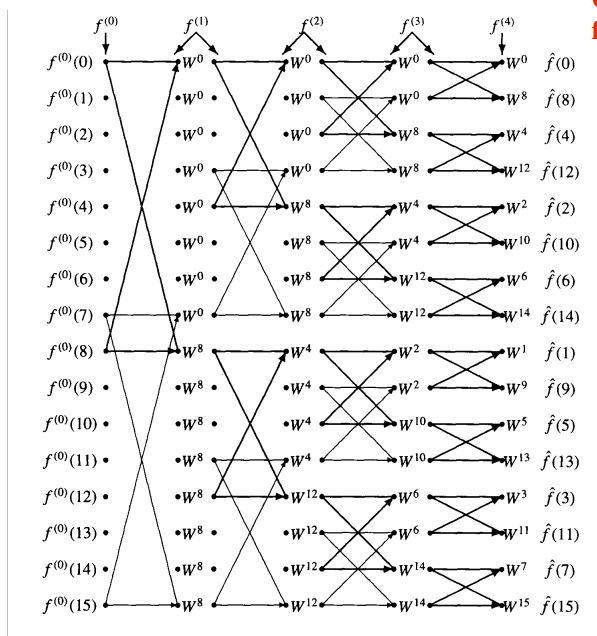

### **Come si interpreta il grafico a farfalla**:

- 1. Le sbarrette e le frecce indicano le componenti del vettore intermedio precedente che entrano in gioco per il calcolo del successivo.
- $\mathcal{L}^{W^6}$   $\hat{f}^{(6)}$  2. Se la sbarretta termina senza freccia la componente del vettore intermedio precedente va moltiplicata per W<sup>0</sup>; con la freccia va moltiplicata per ilW<sup>q</sup> indicato.
- noi usata:  $f^{(0)}(0) = f[0]$  $\mathbf{w}^{\text{11}}$   $\hat{f}(1)$  3. Secondo la terminologia da

 $f(0) = F[0]$  $\hat{c}$  ∞  $\hat{c}$